#### **TUGAS AKHIR**

#### GAME BOOSTER DAN JASA TOP UP GAME ONLINE BERBASIS WEBSITE

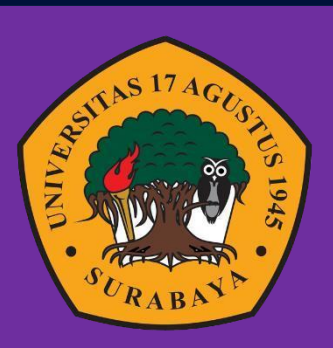

**Oleh:**

**Ricky Bimo Adinata**

 **1461800168**

## **PROGRAM STUDI INFORMATIKA FAKULTAS TEKNIK UNIVERSITAS 17 AGUSTUS 1945 SURABAYA**

**2023**

## TUGAS AKHIR GAME BOOSTER DAN JASA TOP UP GAME ONLINE BERBASIS WEBSITE

Diajukan sebagai salah satu syarat untuk memperoleh gelar Sarjana Komputer di Program Studi Informatika

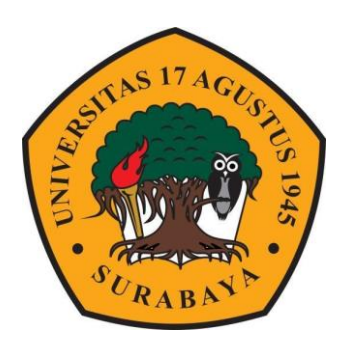

Oleh : Ricky Bimo Adinata 1461800168

PROGRAM STUDI TEKNIK INFORMATIKA FAKULTAS TEKNIK UNIVERSITAS 17 AGUSTUS 1945 SURABAYA 2023

## FINAL PROJECT GAME BOOSTER DAN TOP UP SERVICE BASED **WEBSITE**

Prepared as partial fulfillment of the requirement for the degree of Sarjana Komputer at Informatics Department

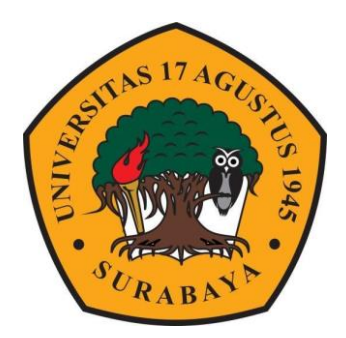

 $By:$ 

Ricky Bimo Adinata

1461800168

# INFORATICS DEPARMENT FACULTY OF ENGINEERING UNIVERSITAS 17 AGUSTUS 1945 SURABAYA

2023

## PROGRAM STUDI INFORMATIKA **FAKULTAS TEKNIK UNIVERSITAS 17 AGUSTUS 1945 SURABAYA**

: Ricky Bimo Adinata

#### **LEMBAR PENGESAHAN TUGAS AKHIR**

**Nama NBI** Prodi **Fakultas** Judul

 $: 1461800168$ : S-1 Informatika : Teknik : GAME BOOSTER DAN JASA TOP UP **GAME ONLINE BERBASIS WEBSITE** 

Mengetahui / Menyetujui

**Dosen Pembimbing 1** 

Dwi Harini Sulistyawati S.ST., M.T. 20460.16.0702

i

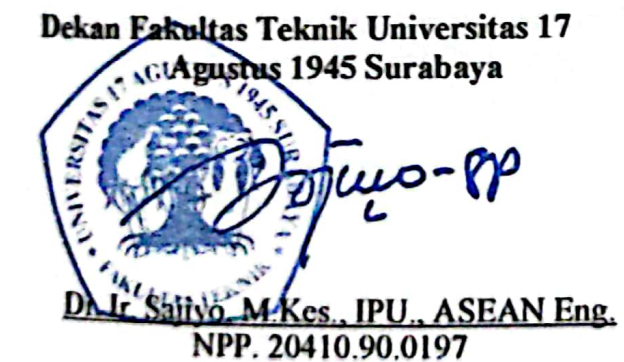

Ketua Program Studi Informatika Universitas 17 Agustus 1945 Surabaya

Aidil Primasetva Armin, S.ST., M.T. NPP. 20460.16.0700

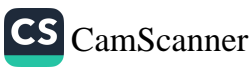

## PERNYATAAN KEASILAN DAN PERSTUJUAN PUBLIKASI TUGAS AKHIR

Saya yang bertanda tangan dibawah ini

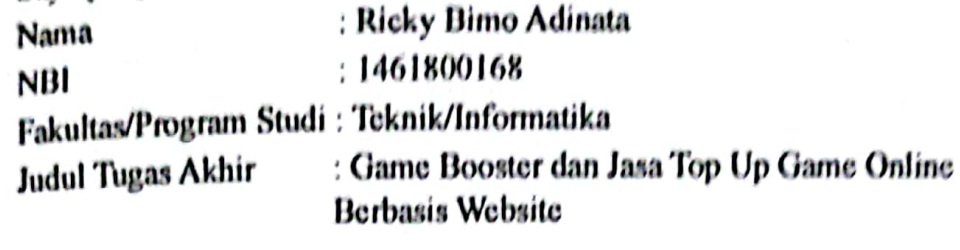

Menyatakan dengan sesungguhnya bahwa:

- Tugas Akhir dengan judul diatas bukan merupakan tiruan dari Tugas Akhir yang sudah dipublikasikan dan atau pernah dipakai untuk mendapat gelar sarjana teknik 1. di lingkungan Universitas 17 Agustus 1945 Surabaya maupun di Perguruan Tinggi atau Instansi manapun, kecuali bagian yang sumber informasinya dicantumkan sebagimana mestinya.
- Tugas Akhir dengan judul diatas bukan merupakan plagiarism, pencurian hasil  $2$ karya milik orang lain, hasil kerja orang lain untuk kepentingan saya karena hubungan material maupun non material, ataupun segala kemungkinan lain yang pada hakekatnya bukan merupakan karya tulis Tugas Akhir saya secara orisinil dan otentik.
- 3. Demi pengembangan ilmu pengetahuan, saya memberikan hak atas Tugas Akhir ini kepada Universitas 17 Agustus 1945 Surabaya untuk menyimpan, mengalihmedia/formatkan, mengelola dalam bentuk pangkalan data (database), merawat dan mempublikasikan tugas akhir saya selama tetap mencantumkan nama saya sebagai penulis/pencipta dan sebagai pemilik cipta.
- 4. Pemyataan ini saya buat dengan kesadaran sendiri dan tidak atas tekanan ataupun paksaan dari pihak maupun demi menegakkan integritas akademik di institusi ini dan bila kemudian hari diduga kuat ada ketidaksesuaian antara fakta dan kenyataan ini, saya tidak bersedia diproses oleh tim Fakultas yang dibentuk untuk melakukan verifikasi, dengan pengembalian uang kuliah total delapan semester kembali dan sanksi terberat berupa pembatalan kelulusan/kesarjanaan.

Surabava .17 Juni 2023 461800168

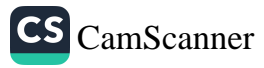

#### **KATA PENGANTAR**

Puji syukur kepada Allah Yang Maha Esa dan Yang Maha Kuasa yang senantiasa melimpahkan Rahmat dan Hidayah-Nya sehingga penulis dapat menyelesaikan Tugas Akhir yang berjudul "GAME BOOSTER dan JASA TOP UP GAME ONLINE BERBASIS WEBSITE" sebagai salah satu persyaratan untuk menyelesaikan studi di Universitas 17 Agustus 1945 Surabaya dan mendapatkan gelar Sarjana Komputer (S.Kom). Menyadari bahwa tanpa bantuan Allah dan orang tua serta do'a dari keluarga dan teman – teman dari masa perkuliahan sampai pada penyusunan tugas akhir ini, sangatlah penting bagi penulis untuk menyelesaikan dengan baik.

Selain itu penulis ingin mengucapkan terima kasih yang mendalam kepada pihak – pihak berikut:

1. Ibu Dwi Harini Sulistyawati S.ST., M.T. Selaku dosen pembimbing saya yang telah memberikan petunjuk, pengarahan, semangat, serta bimbingan sehingga penulis dapat menyelesaikan tugas akhir dengan baik.

2. Keluarga tercinta Papa dan Mama sebagai orangtua, yang telah mendukung dan mendidik saya hingga saat ini, dan memberi semangat supaya dapat lulus tepat pada waktunya.

3. Teman teman satu Angkatan dan satu perjuangan yang telah melewati proses Tugas Akhir bersama.

4. Kerabat M. Taufik Hakim, Novindio D.A.P., Ayi Regiarty yang senantiasa meluangkan waktu dan tenaga memberikan dukungan yang lebih.

Saya harap penelitian dalam tugas akhir ini dapat berguna untuk menambah wawasan serta ilmu pengetahuan kepada siapapun yang membacanya. Penulis memohon maaf sebelumnya apabila terdapat kesalahan dalam kata-kata maupun Tindakan yang disengaja maupun tidak disengaja serta memohon kritik dan saran yang mendukung dari pembaca demi perbaikan di waktu yang akan datang.

Surabaya, 17 Juni 2023

<span id="page-10-0"></span>Ricky Bimo Adinata 1461800168

#### **ABSTRAK**

Nama : Ricky Bimo Adinata

Program Studi : Informatika

Judul : Game Booster dan Jasa Top Up Game Online Berbasis Website

Game booster dan jasa top up berbasis website adalah layanan yang memberikan kemudahan kepada para pemain game online untuk meningkatkan rank, kekuatan atau mendapatkan item pada game online dengan menggunakan metode topup atau pembelian dalam game. Dalam industri game online yang kompetitif, penyedia jasa ini menjadi semakin populer dan menjadi solusi bagi para pemain yang ingin mencapai kemajuan lebih cepat dalam permainan mereka. Metode pengembangan perangkat lunak yang diterapkan dalam penyediaan jasa ini adalah metode waterfall. Metode waterfall adalah pendekatan pengembangan yang terstruktur dan sequensial, yang melibatkan langkahlangkah yang jelas dari awal hingga akhir. Pendekatan ini memungkinkan layanan jasa joki top up game online untuk mengelola pengembangan perangkat lunak secara terencana dan sistematis. Dalam penelitian ini, peneliti bertujuan untuk mengevaluasi dan meningkatkan jasa joki top up game online berbasis website dengan menggunakan metode waterfall. Tahap-tahap pengembangan meliputi analisis kebutuhan dan persyaratan, perancangan, implementasi, pengujian, penyusunan dokumentasi, penyampaian, pemeliharaan, dan evaluasi. Dengan menerapkan metode waterfall, penelitian ini diharapkan dapat memberikan manfaat yang signifikan, seperti menyediakan layanan jasa yang mempermudah para pemain game online. Setelah dilakukan pengujian menggunakan metode black box dan System Usability Scale (SUS), hasil evaluasi menunjukkan skor rata-rata nilai 84. Hasil dari penelitian ini akan memberikan wawasan yang tentang pengembangan jasa top up game online berbasis website menggunakan metode waterfall.

**Kata kunci:** *jasa top up, game online, metode waterfall, pengembangan perangkat lunak*, *black box testing, System Usability Scale.*

#### **ABSTRACT**

Name : Ricky Bimo Adinata

Departement : Informatics

Title : Game Booster and Top Up Service Website Based

Website-based game booster and top up services are services that make it easy for online game players to increase rank, power or get items in online games by using the top up method or in-game purchases. In the competitive online gaming industry, these service providers are becoming more and more popular and are a solution for players who want to achieve faster progress in their games. The software development method applied in the provision of this service is the waterfall method. The waterfall method is a structured and sequential development approach, which involves clear steps from start to finish. This approach allows online game top up jockey services to manage software development in a planned and systematic way. In this study, the researchers aimed to evaluate and improve website-based online game top up jockey services using the waterfall method. The stages of development include analysis of needs and requirements, design, implementation, testing, preparation of documentation, delivery, maintenance and evaluation. By applying the waterfall method, this research is expected to provide significant benefits, such as providing services that make it easier for online game players. After testing using the black box method and the System Usability Scale (SUS), the evaluation results show an average score of 84. The results of this study will provide insight into the development of website-based online game top up services using the waterfall method.

**Keywords :** *Topup Service, Online game, Waterfall Method, Software development, black box testing, System Usability Scale*

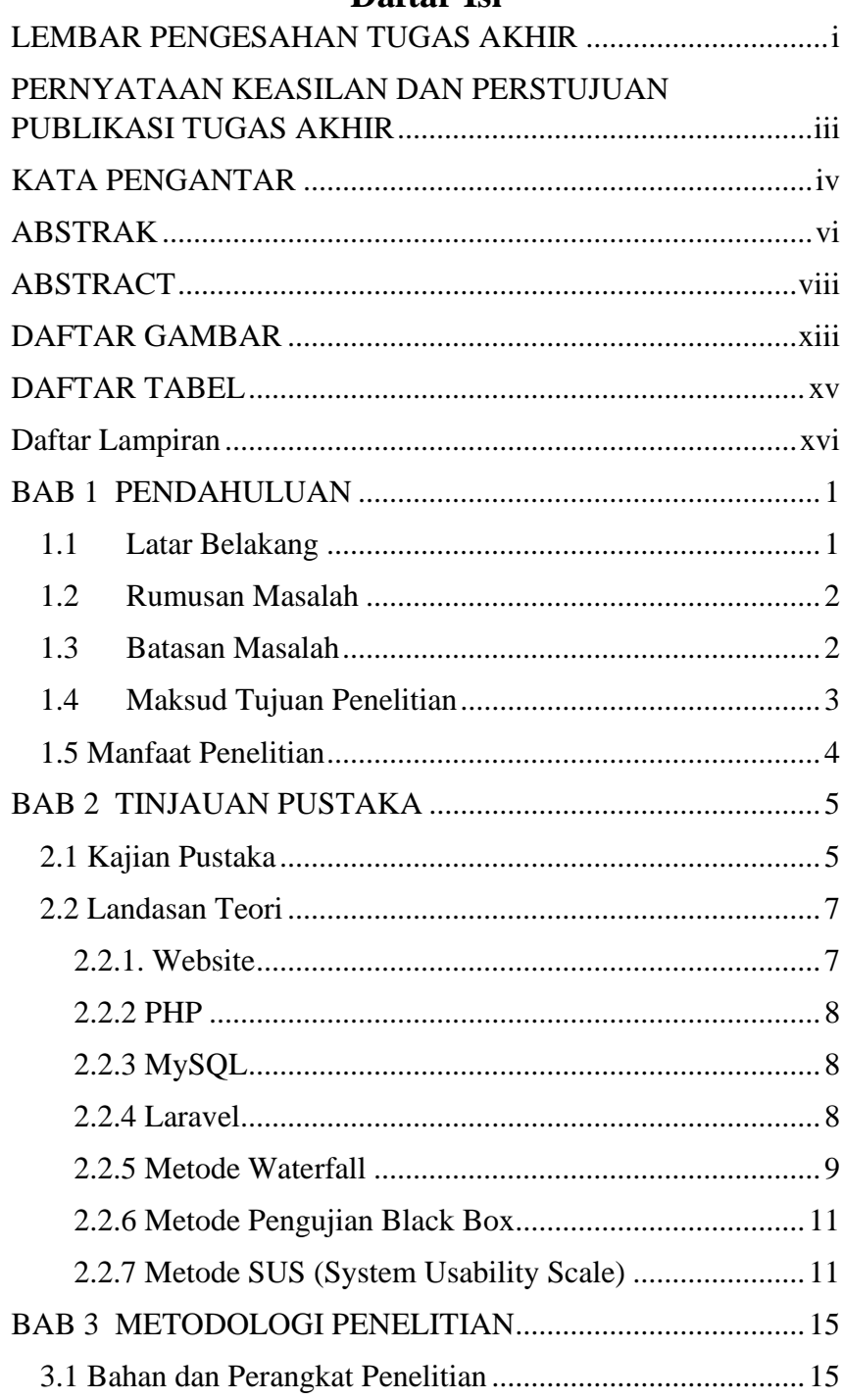

#### Daftar Isi

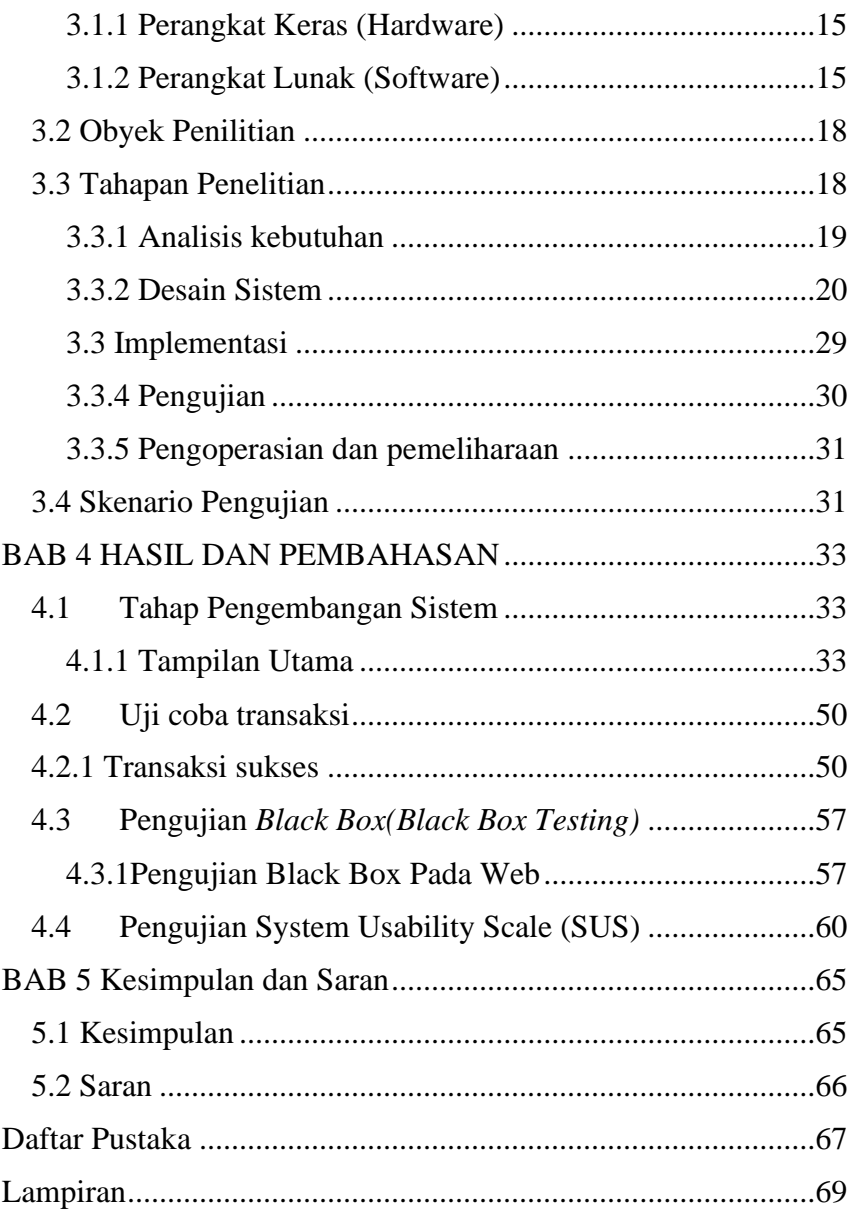

### **DAFTAR GAMBAR**

<span id="page-18-0"></span>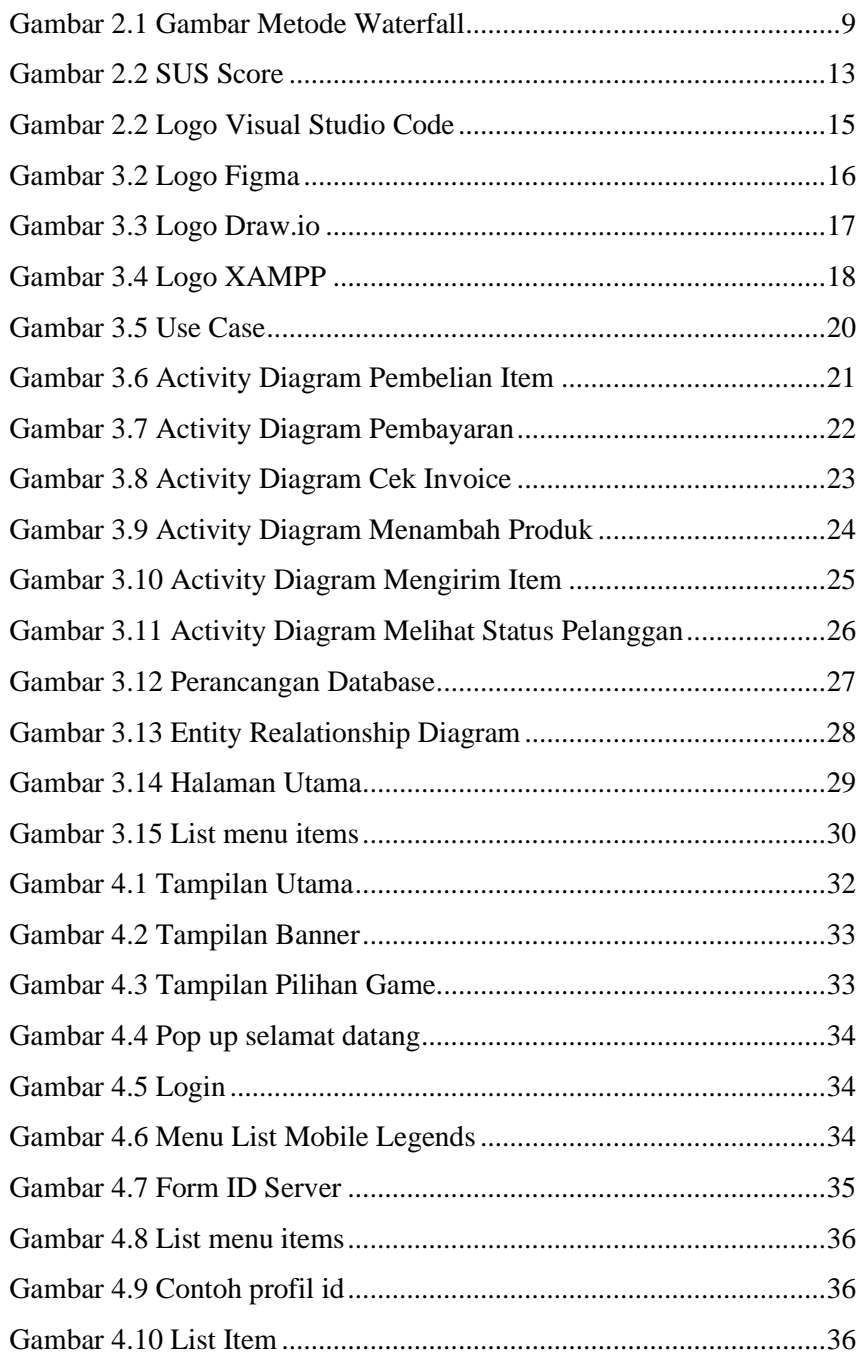

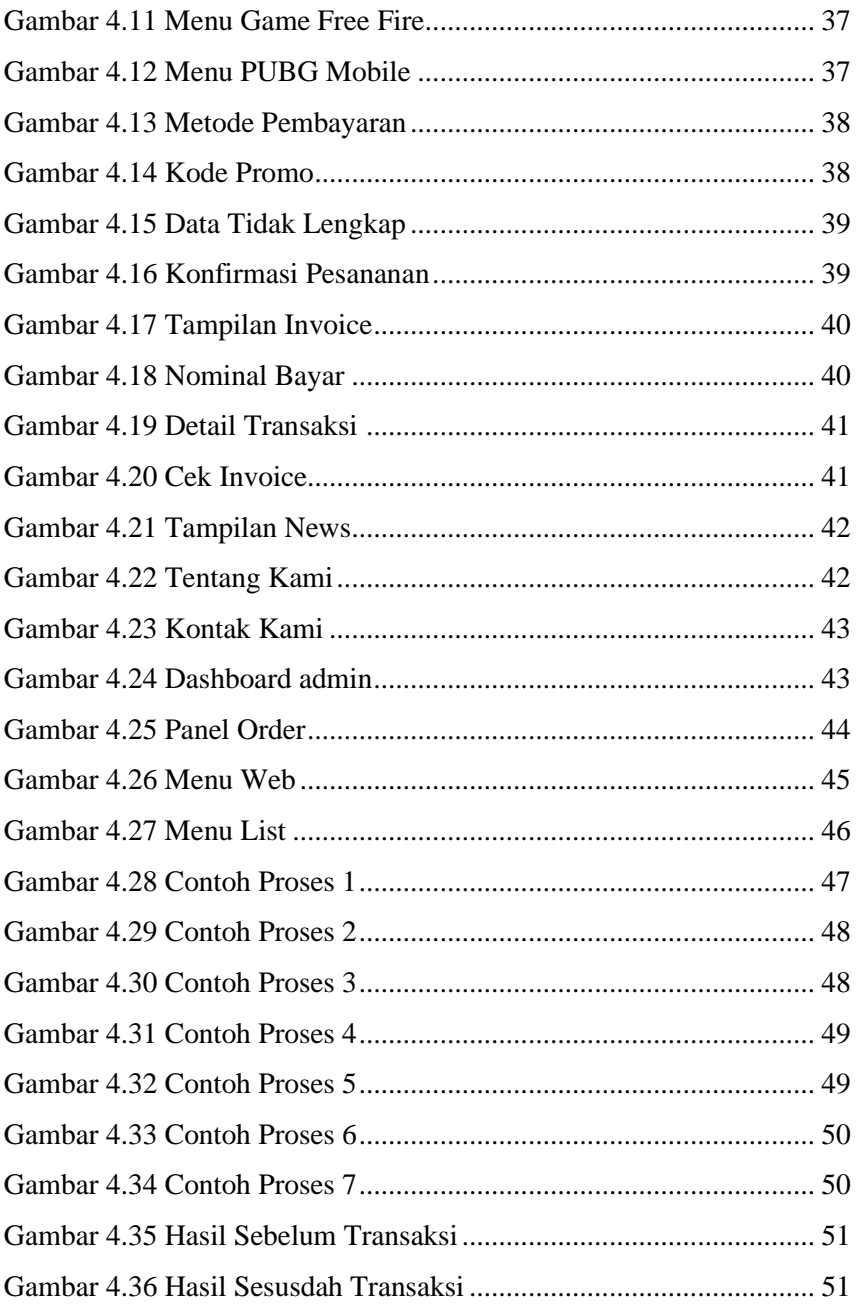

#### **DAFTAR TABEL**

<span id="page-20-0"></span>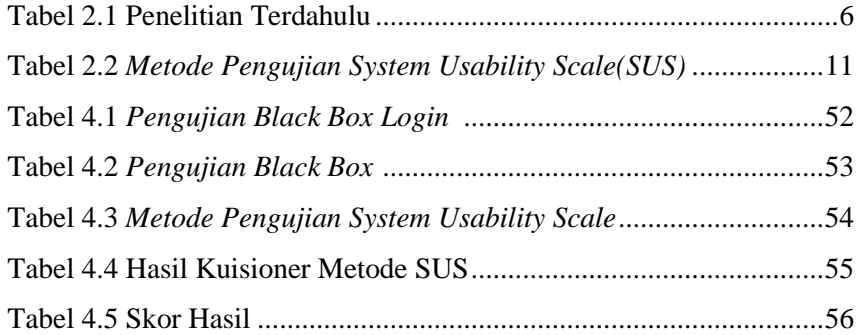

## **Daftar Lampiran**

<span id="page-21-0"></span>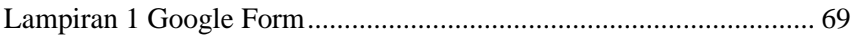